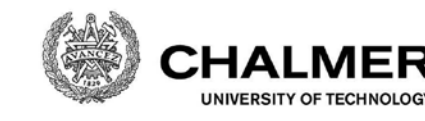

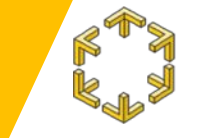

Distributed Computing and Systems<br> **Chalmers university of technology** 

**ERS** 

# **LiDAR Data Processing For Automated Environments**

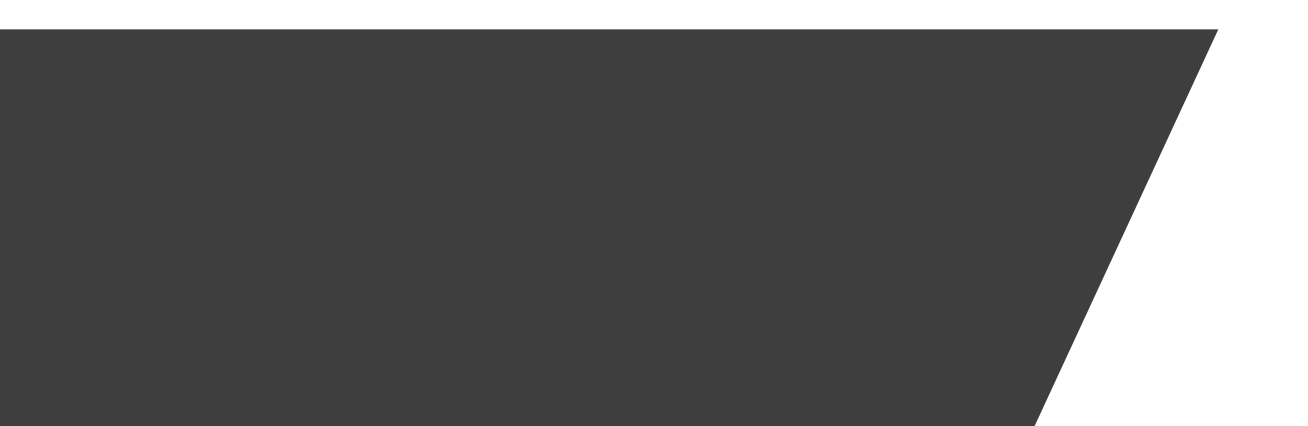

Hannaneh Najdataei

.: October 2017 :.

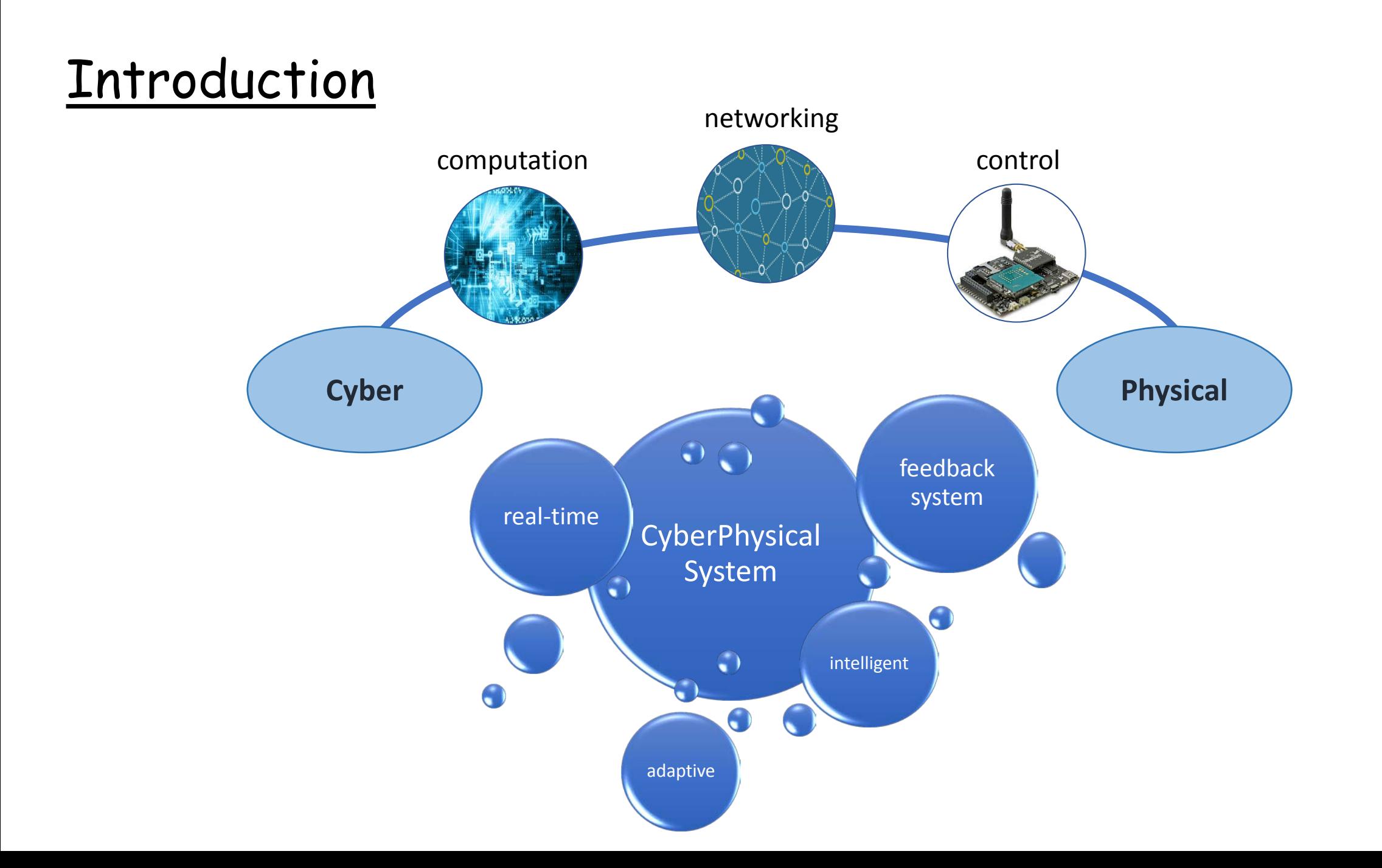

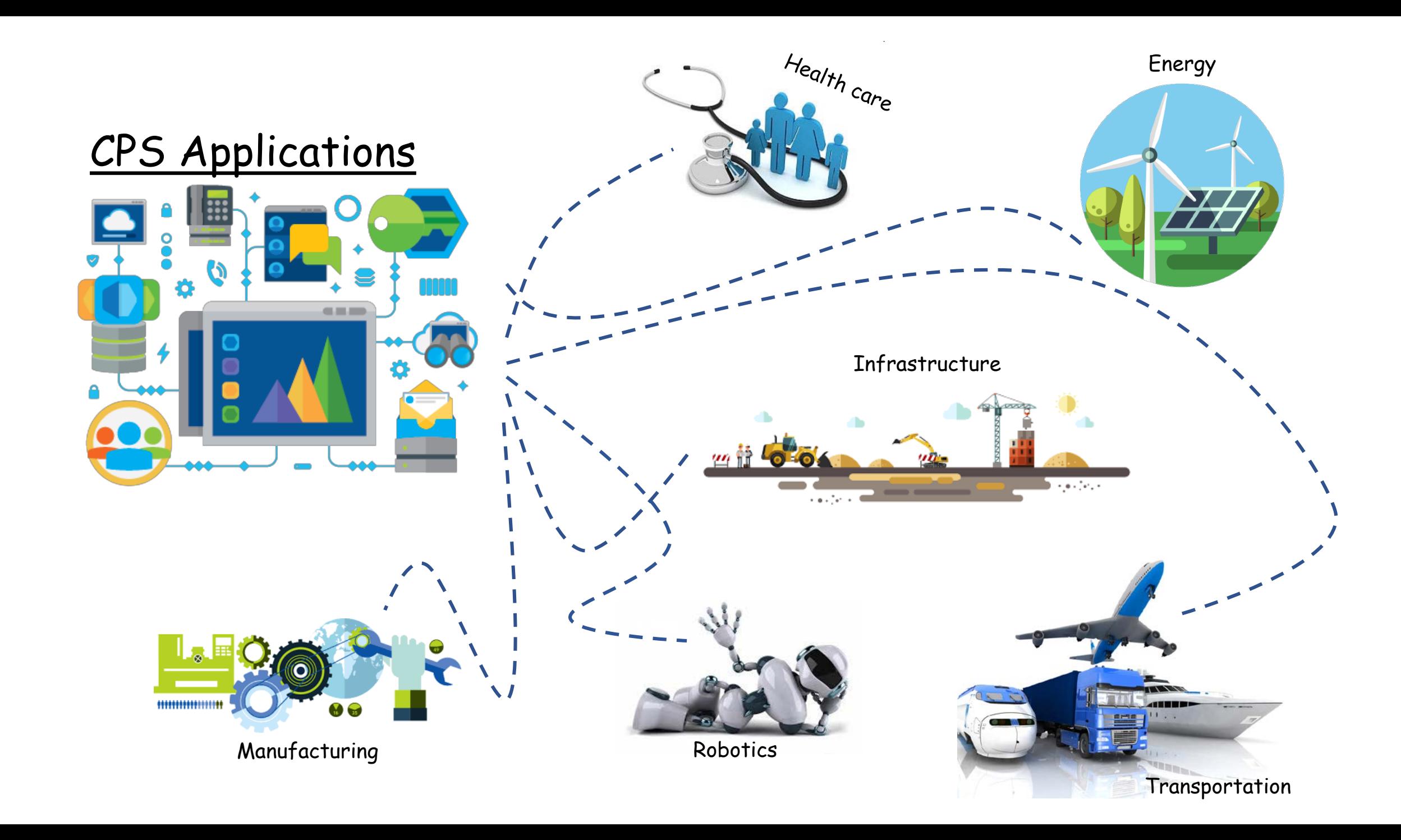

## Automated Environment

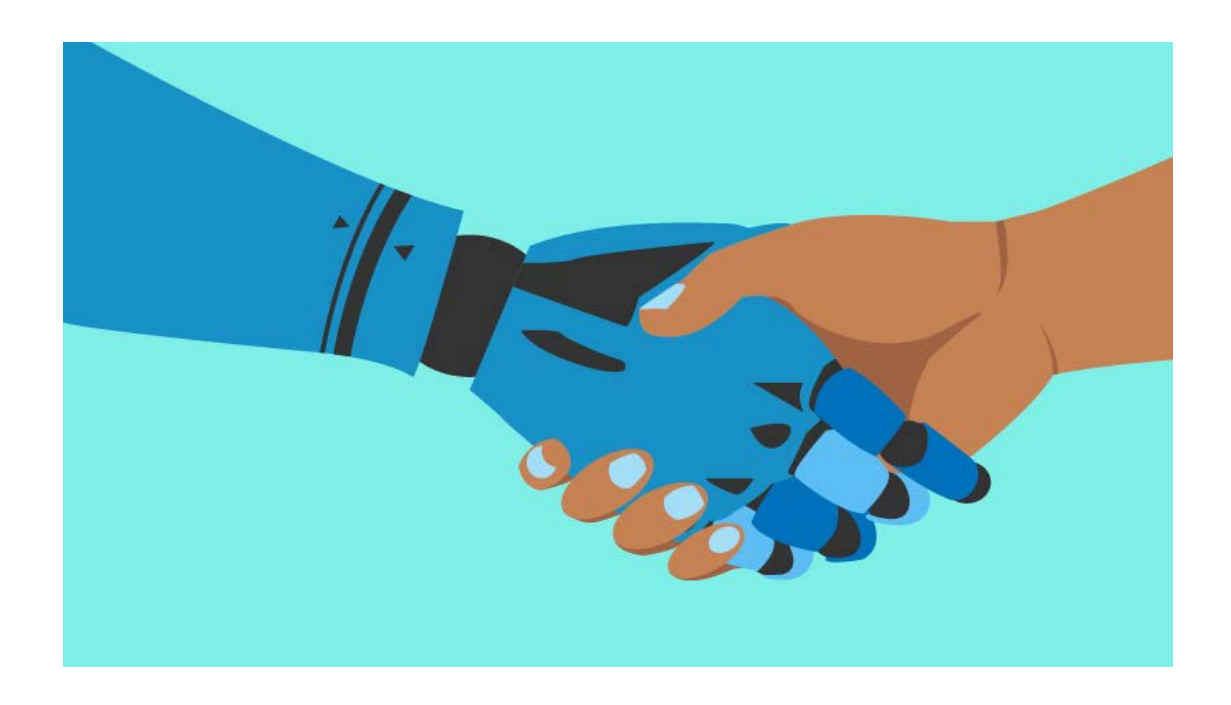

 $\checkmark$  Makes life easier! and safer

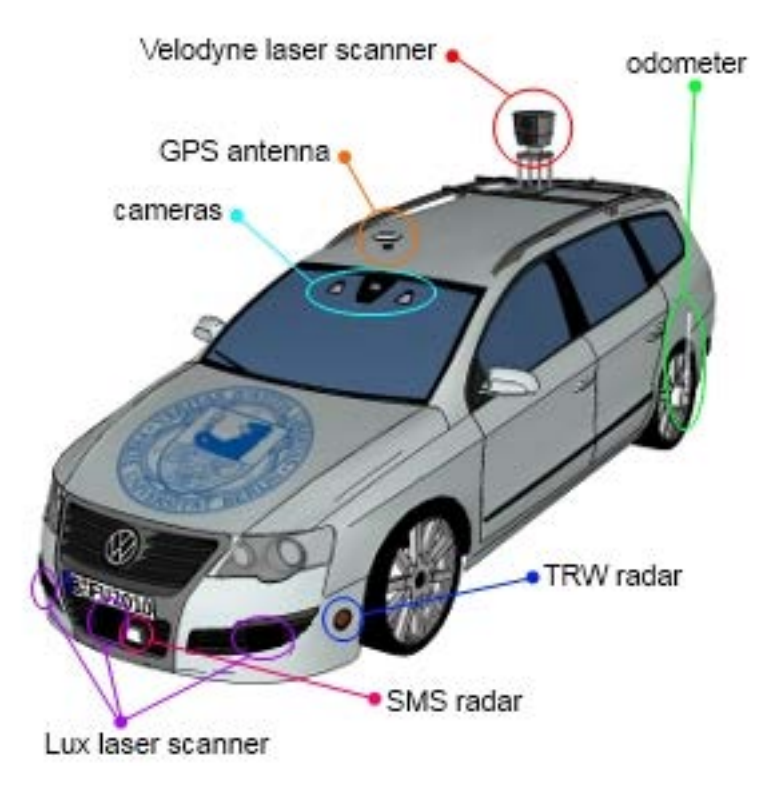

Pic: robotland

# **Outline**

- LiDAR and Point Cloud
- Point Cloud Library
- Webots Simulator
- Use cases

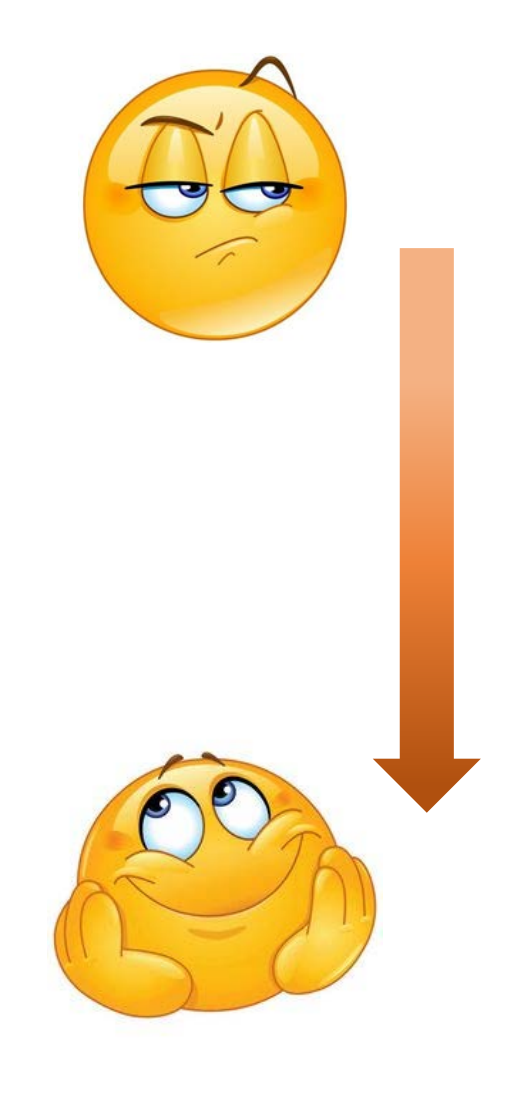

# LiDAR and Point Cloud

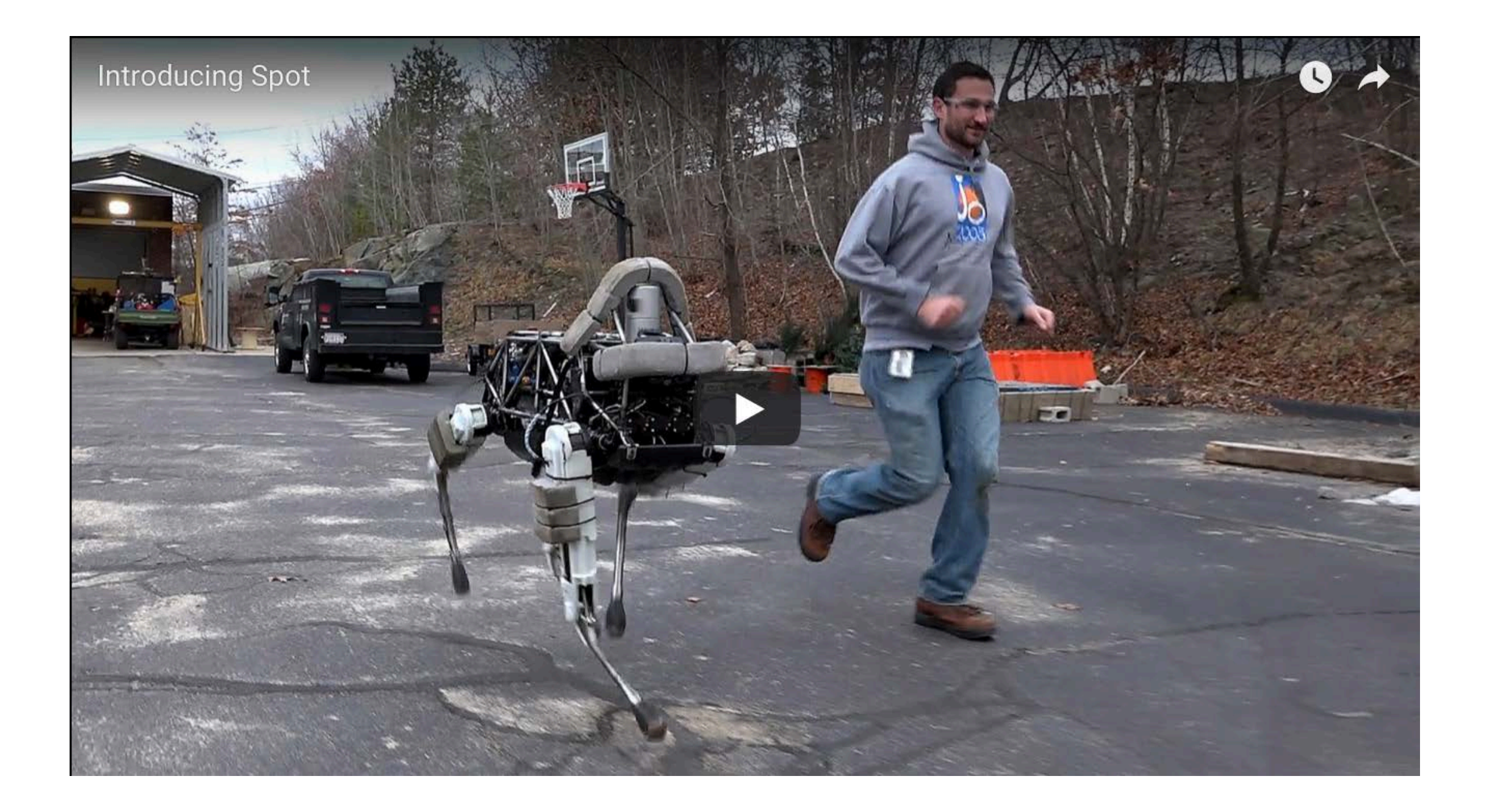

# LiDAR

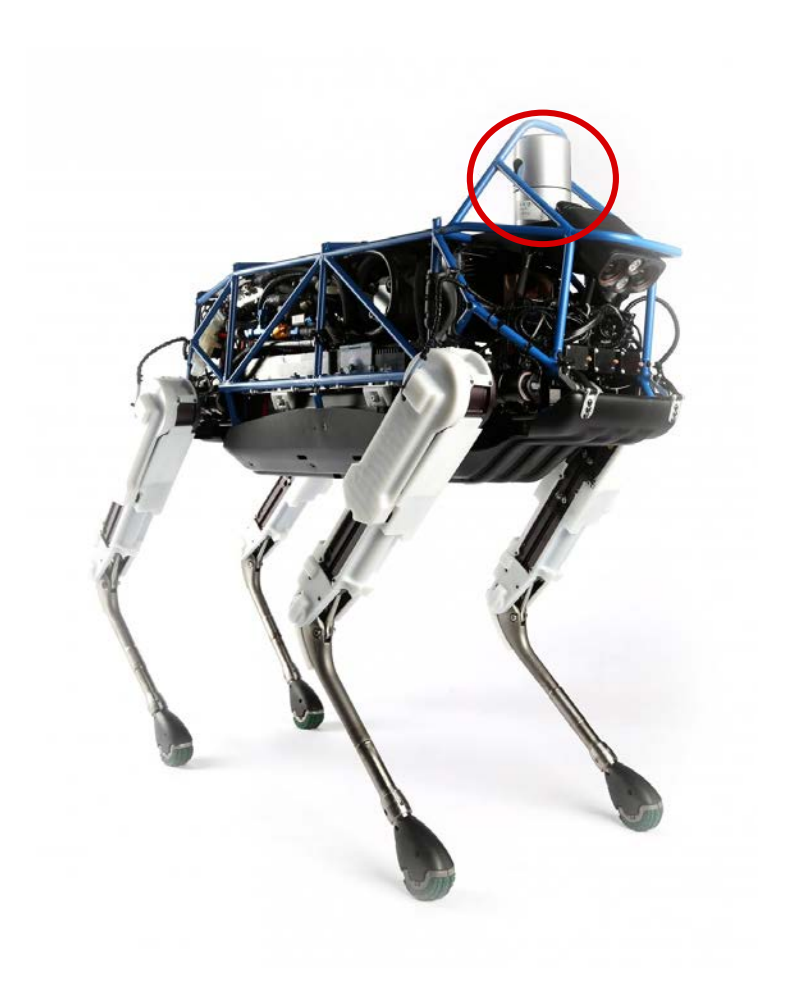

- Portmanteau word of *light* and *radar*
- Stands for Light Detection And Ranging

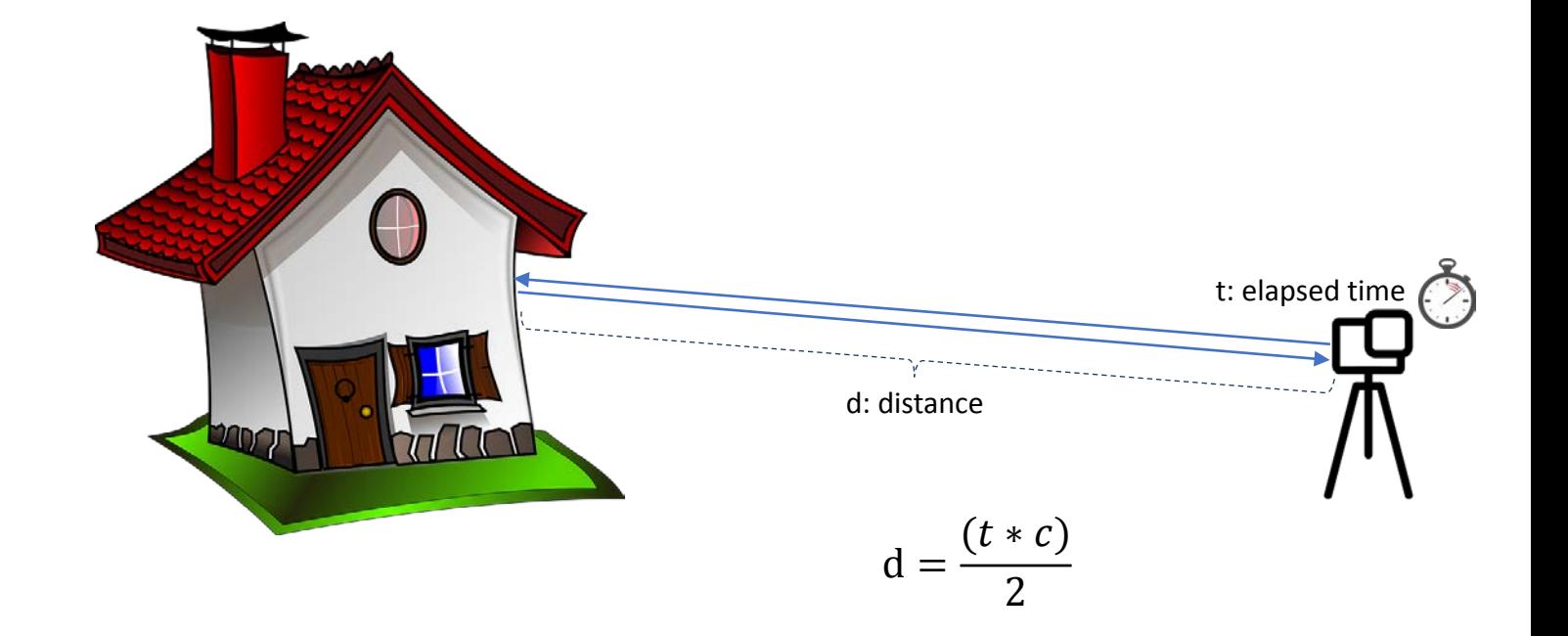

# Airborne LiDAR

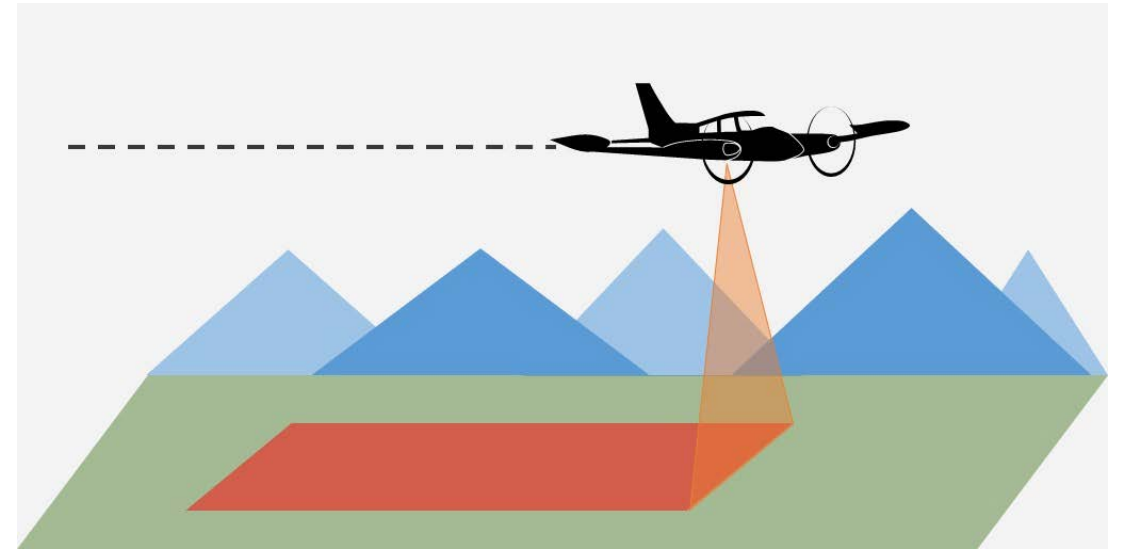

#### Airborne LiDAR - 3D mapping

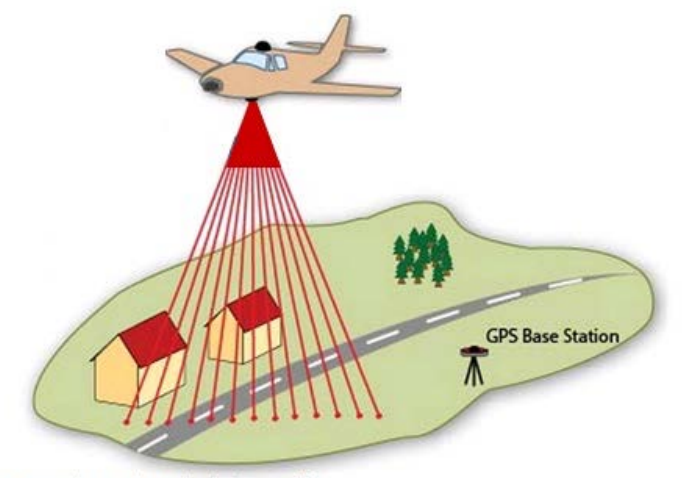

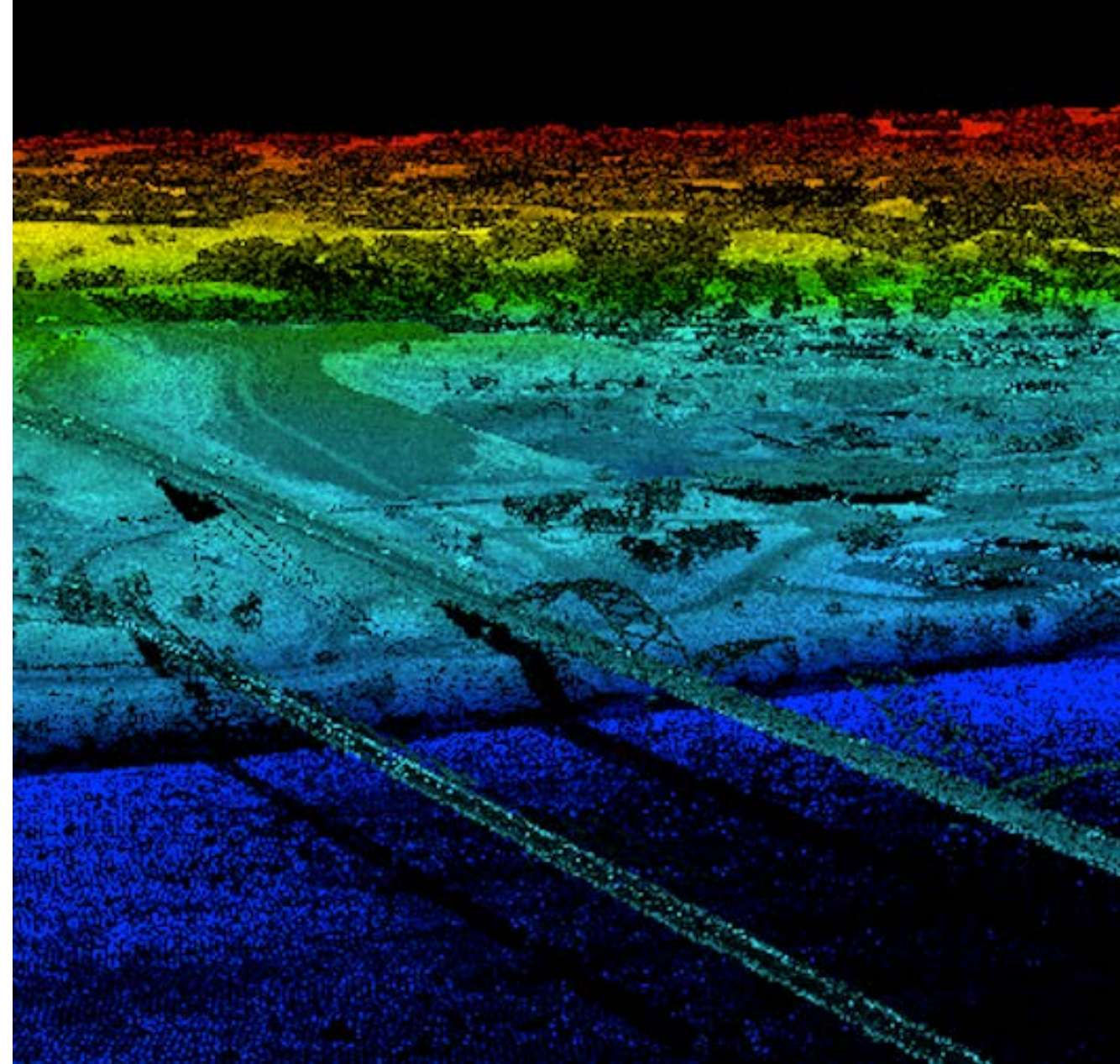

Pic: airborneimaginginc.com

http://gmv.cast.uark.edu/wp-content/uploads/2013/01/ALS\_scematic.jpg

# Rotating LiDAR Pic: point cloud library

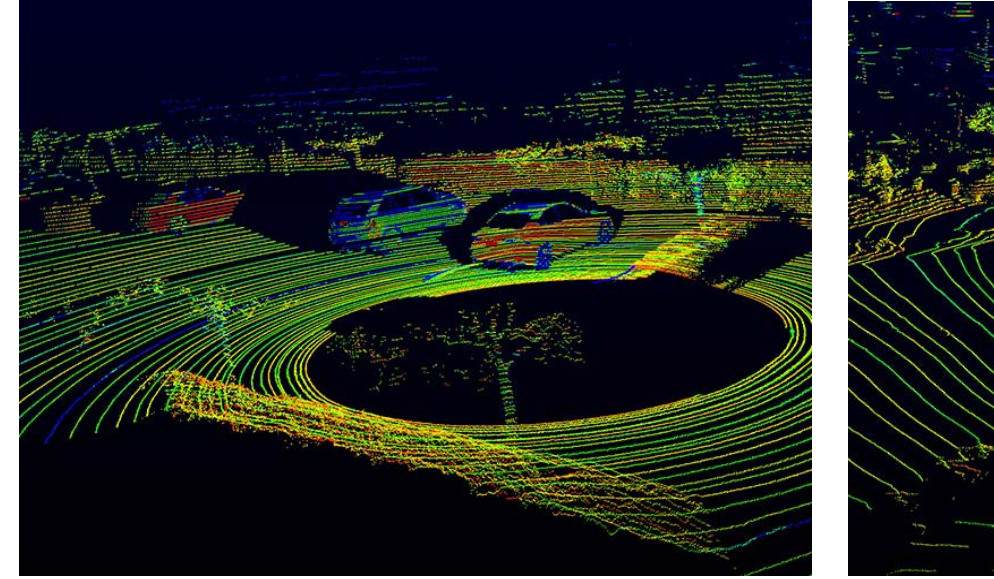

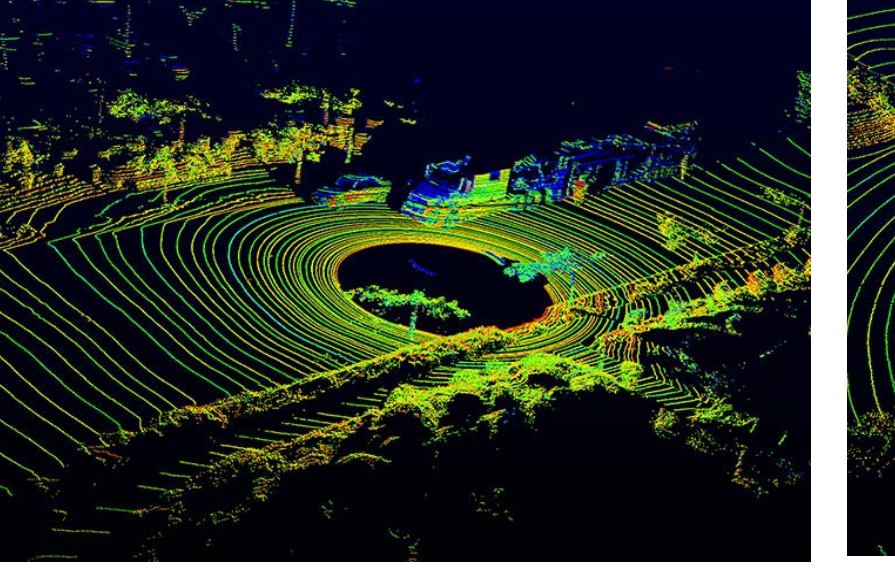

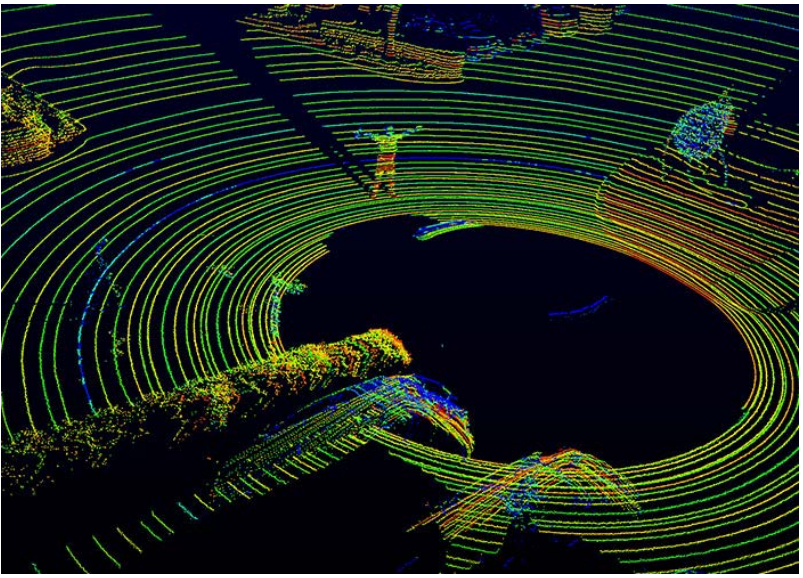

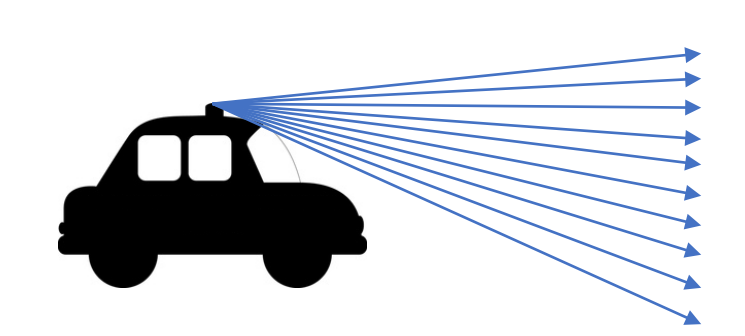

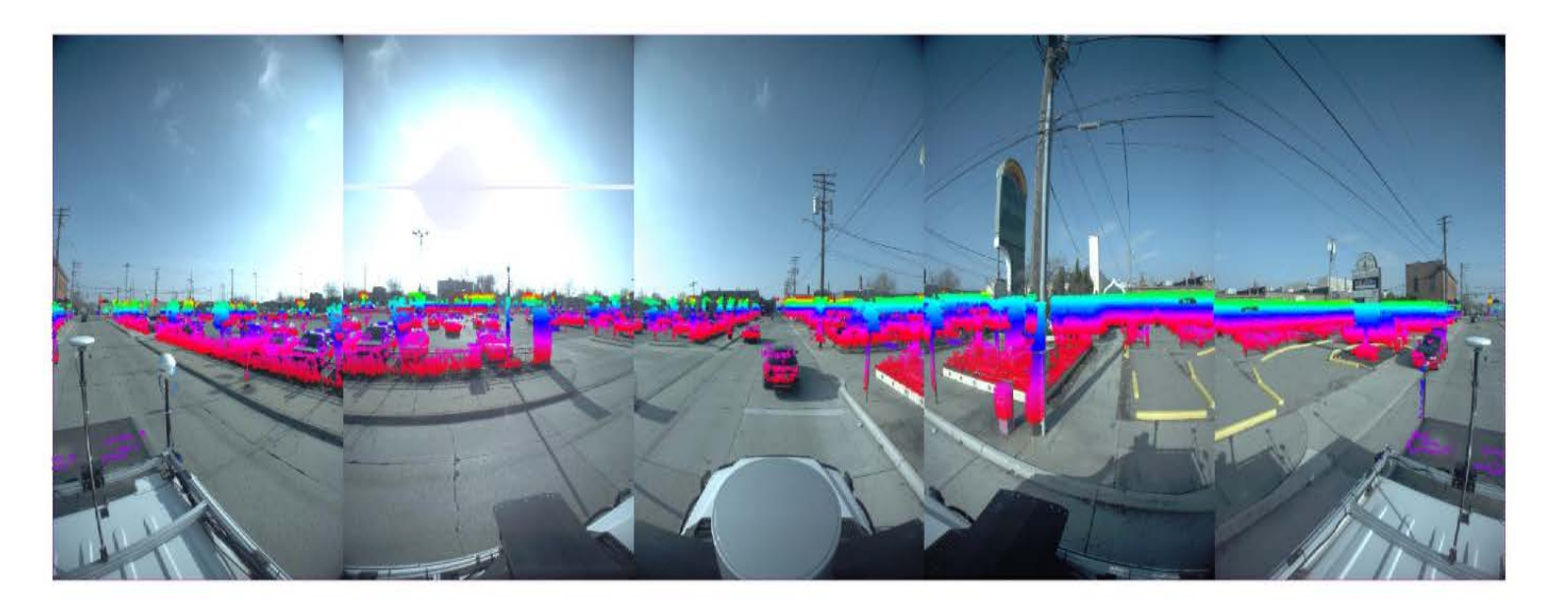

# Point Cloud Library

# pointcloudlibrary

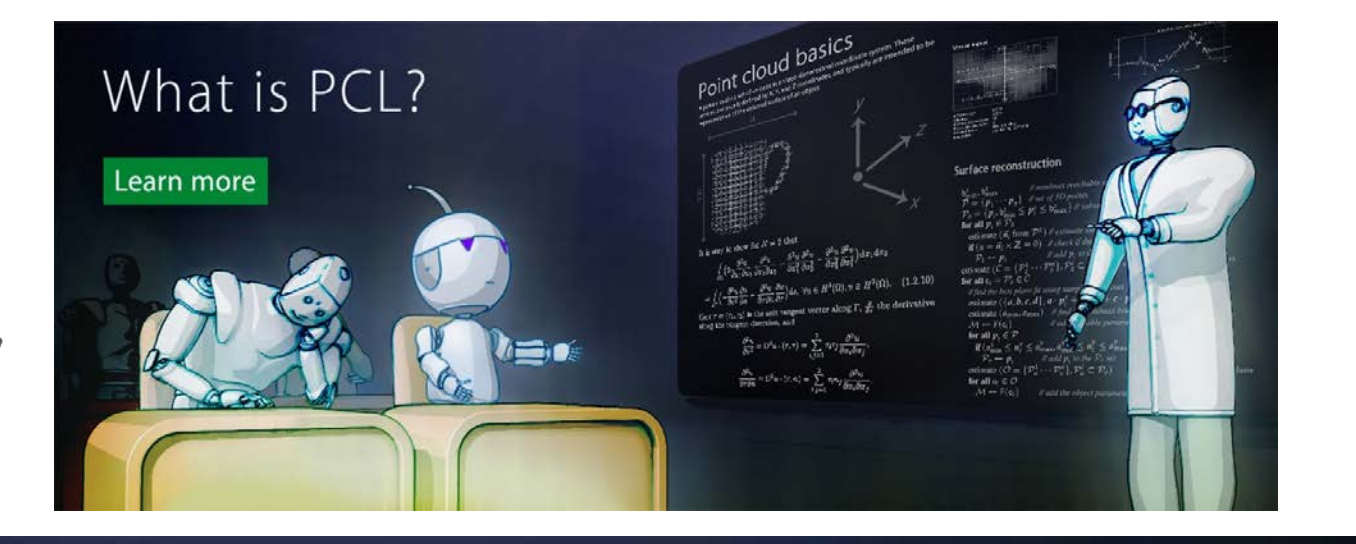

# PCL features

Learn more

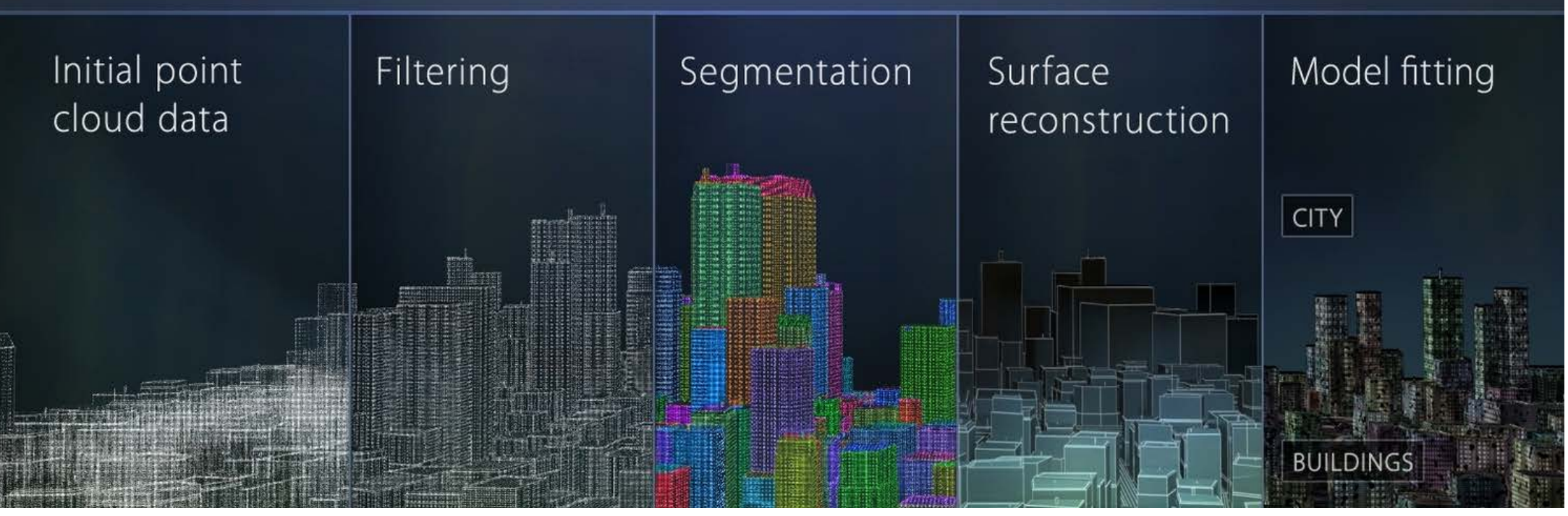

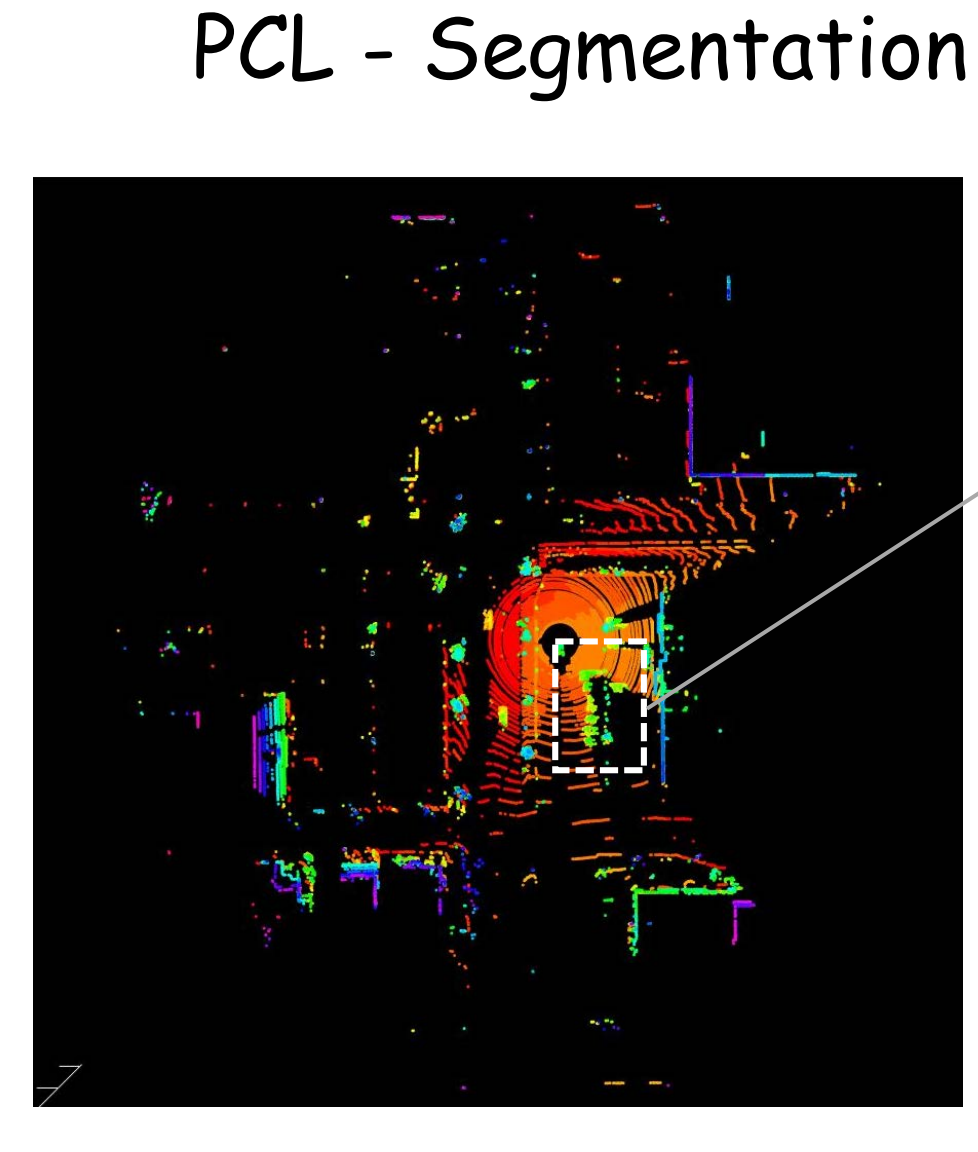

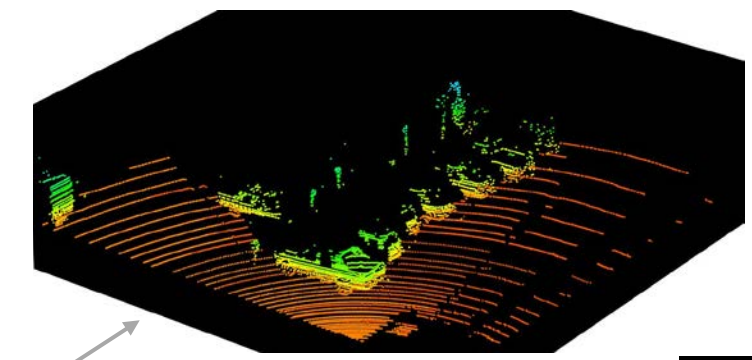

#### Removing the Ground

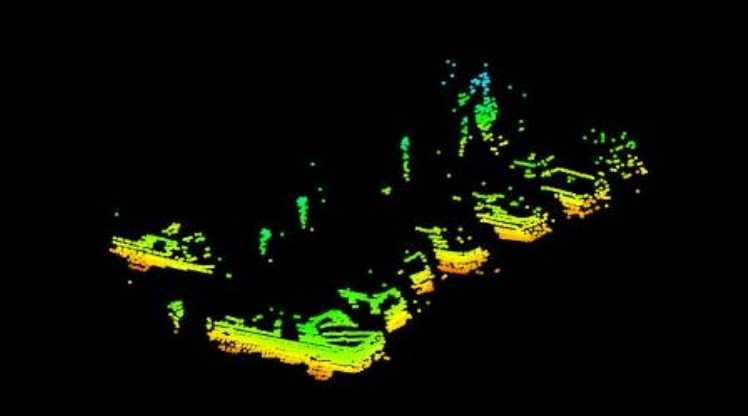

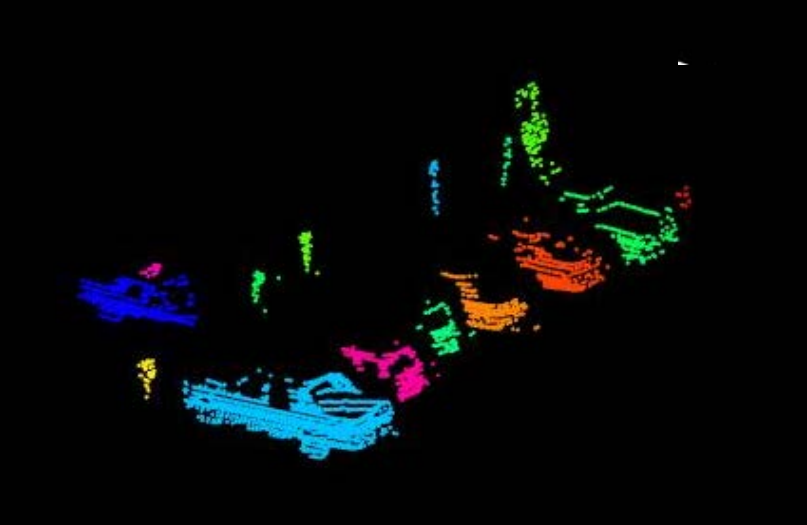

#### Clustering

 $PCL - EclideanCluster Extraction (eps, minPts)$ 

1: clusters =  $\emptyset$ 2: for  $p \in P$  do  $Q = \emptyset$  $3:$ **if** *p*.status  $\neq$  processed then  $4:$  $Q$ .add $(p)$  $5:$ for  $q \in Q$  do 6:  $q$ .status = 'processed'  $7:$  $N =$  GetNeighbors $(q, \epsilon)$  $8:$  $Q$ .addAll $(N)$  $9:$ if size(Q)  $\geq minPts$  then clusters.add(Q)  $10:$ 

 $clusters = \{\}$ 

 $Q = \{\}$ 

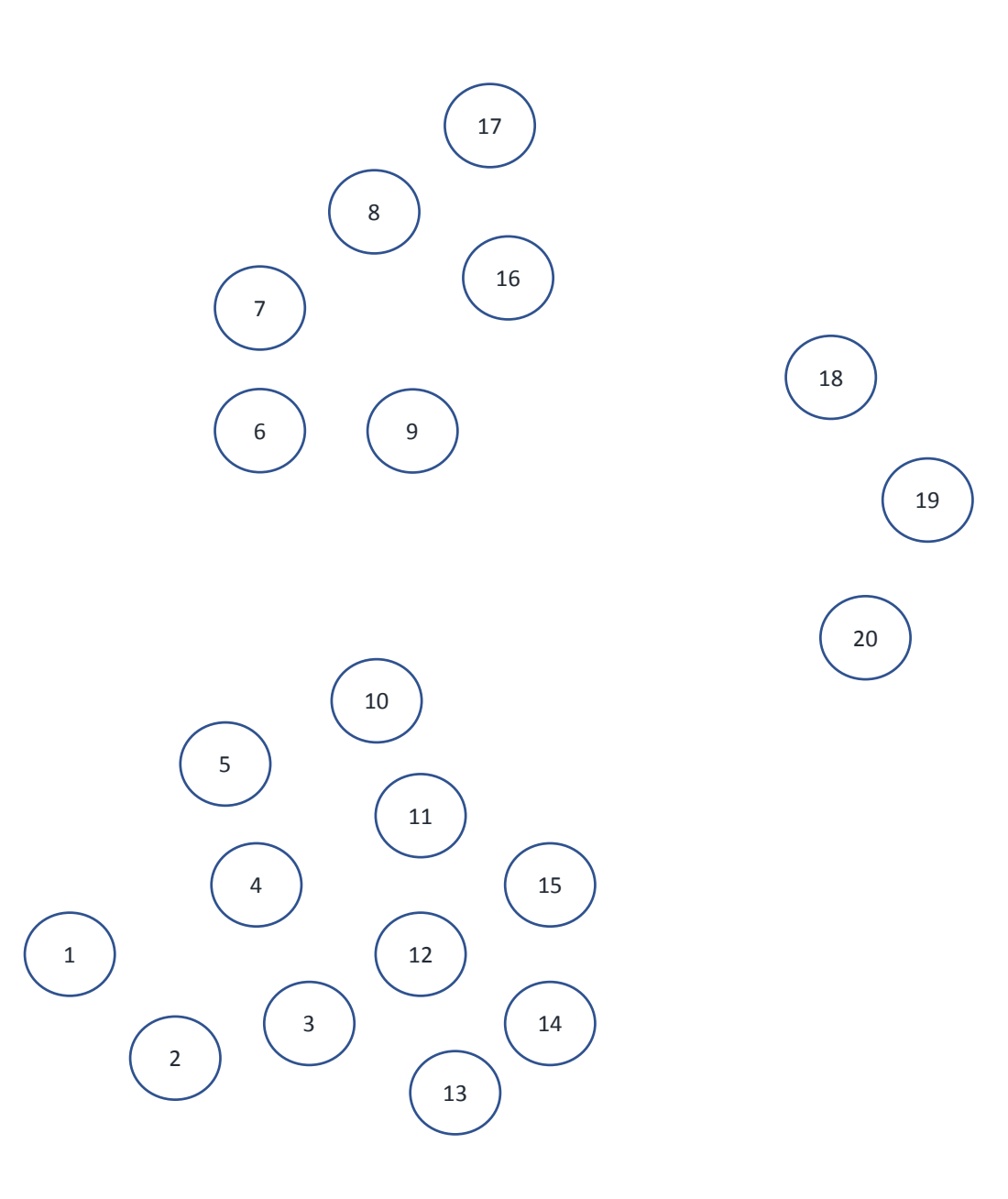

 $PCL - EclideanCluster Extraction (eps, minPts)$ 

1: clusters =  $\emptyset$ 2: for  $p \in P$  do  $Q = \emptyset$  $3:$ **if** *p*.status  $\neq$  processed then  $4:$  $Q$ .add $(p)$  $5:$ for  $q \in Q$  do 6:  $q$ .status = 'processed'  $7:$  $N =$  GetNeighbors $(q, \epsilon)$  $8:$  $Q$ .addAll $(N)$  $9:$ if size(Q)  $\geq minPts$  then clusters.add(Q)  $10:$ 

 $clusters = \{\}$ 

 $Q = \{\mathcal{Y}\}\$ 

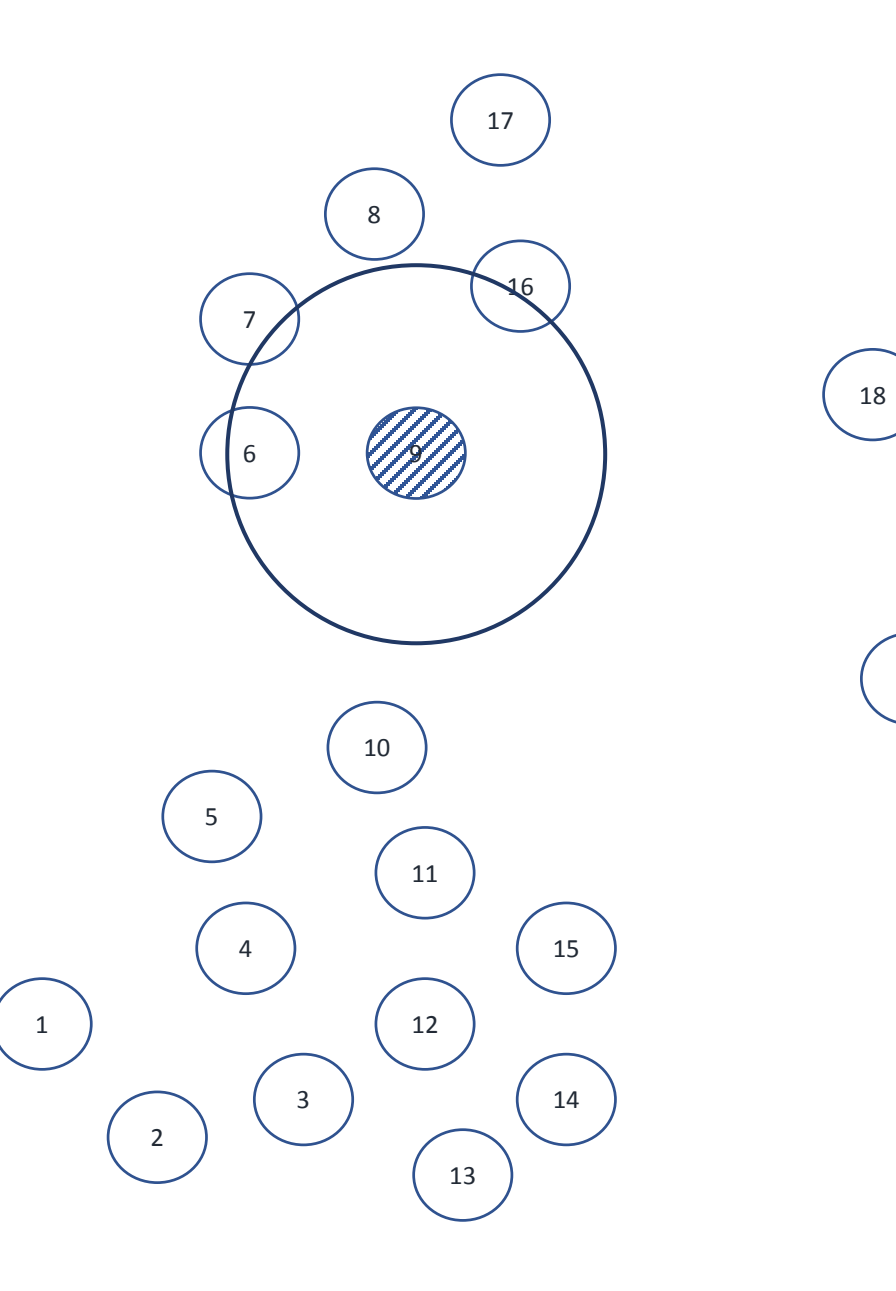

19

20

 $PCL - EclideanCluster Extraction (eps, minPts)$ 

1: clusters =  $\emptyset$ 2: for  $p \in P$  do  $Q = \emptyset$  $3:$ **if** *p*.status  $\neq$  processed then  $4:$  $Q$ .add $(p)$  $5:$ for  $q \in Q$  do 6:  $q$ .status = 'processed'  $7:$  $N =$  GetNeighbors $(q, \epsilon)$  $8:$  $Q$ .addAll $(N)$  $9:$ if size(Q)  $\geq minPts$  then clusters.add(Q)  $10:$ 

 $clusters = \{\}$ 

 $Q = \{\},6,7,16\}$ 

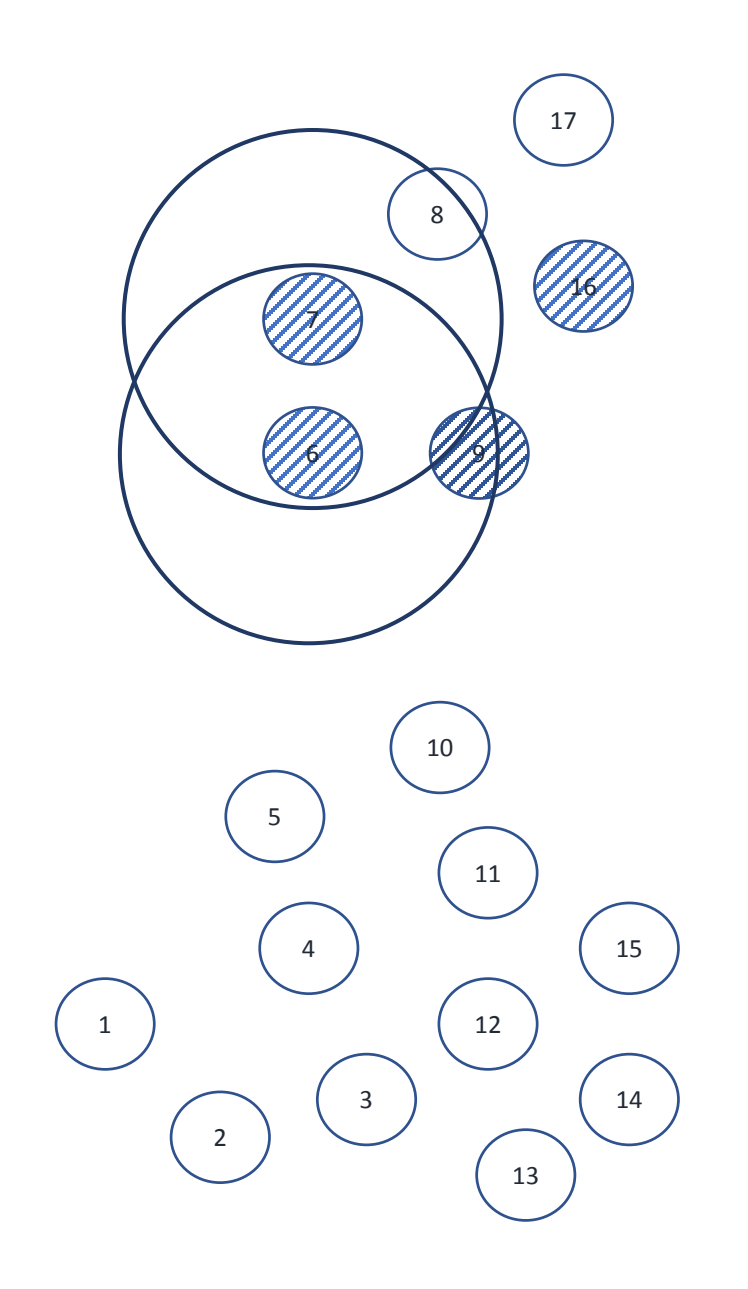

18

19

20

 $PCL - EclideanCluster Extraction (eps, minPts)$ 

1: clusters =  $\emptyset$ 2: for  $p \in P$  do  $Q = \emptyset$  $3:$ **if** *p*.status  $\neq$  processed then  $4:$  $Q$ .add $(p)$  $5:$ for  $q \in Q$  do 6:  $q$ .status = 'processed'  $7:$  $N =$  GetNeighbors $(q, \epsilon)$  $8:$  $Q$ .addAll $(N)$  $9:$ if size(Q)  $\geq minPts$  then clusters.add(Q)  $10:$ 

 $clusters = \{\}$  $Q = \{\},6,7,16,8\}$ 

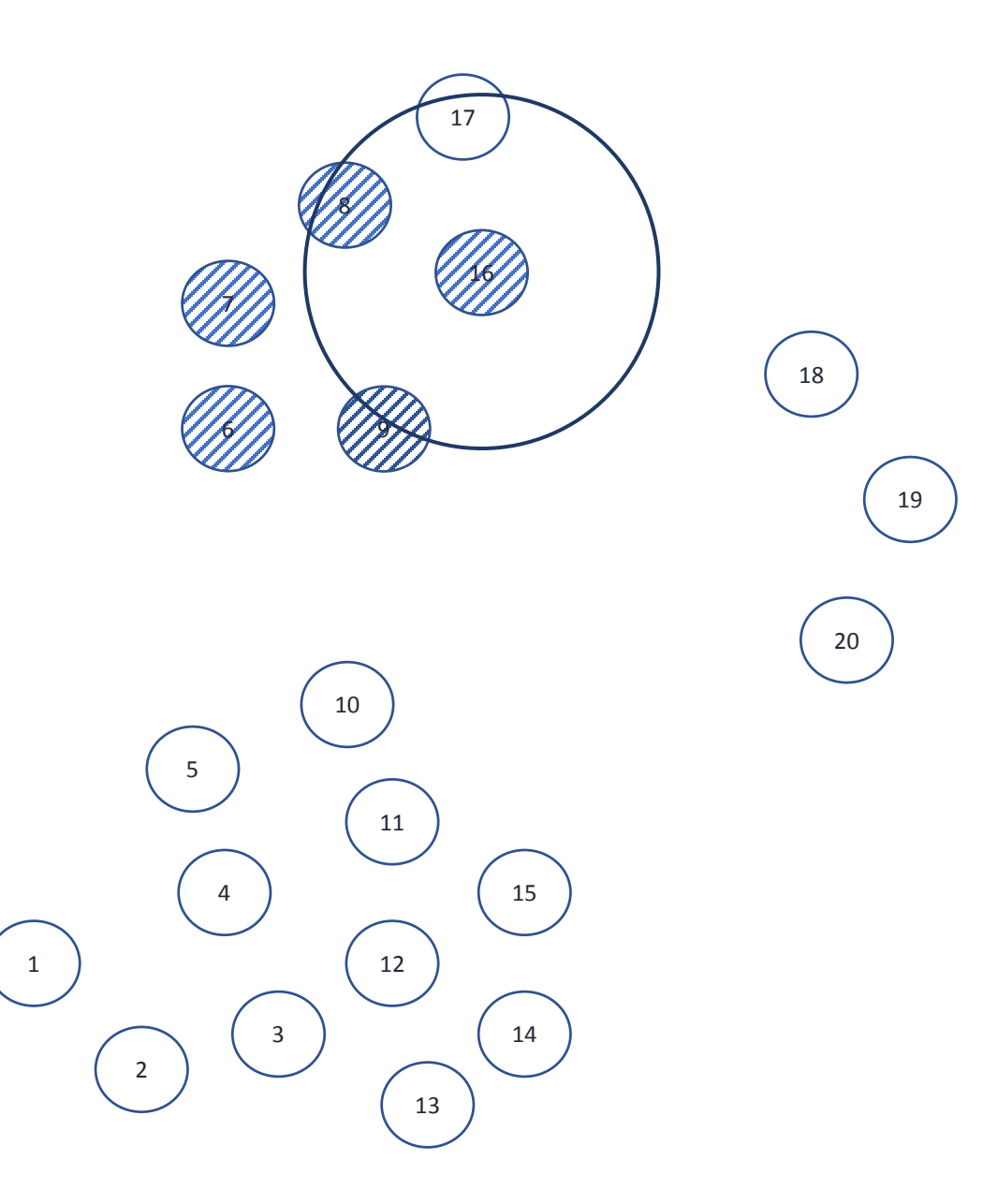

 $PCL - EclideanCluster Extraction (eps, minPts)$ 

1: clusters =  $\emptyset$ 2: for  $p \in P$  do  $Q = \emptyset$  $3:$ **if** *p*.status  $\neq$  processed then  $4:$  $Q$ .add $(p)$  $5:$ for  $q \in Q$  do 6:  $q$ .status = 'processed'  $7:$  $N =$  GetNeighbors $(q, \epsilon)$  $8:$  $Q$ .addAll $(N)$  $9:$ if size(Q)  $\geq minPts$  then clusters.add(Q)  $10:$ 

 $clusters = \{\}$  $Q = \{\mathcal{Y}, 6, 7, 16, 8, 17\}$ 

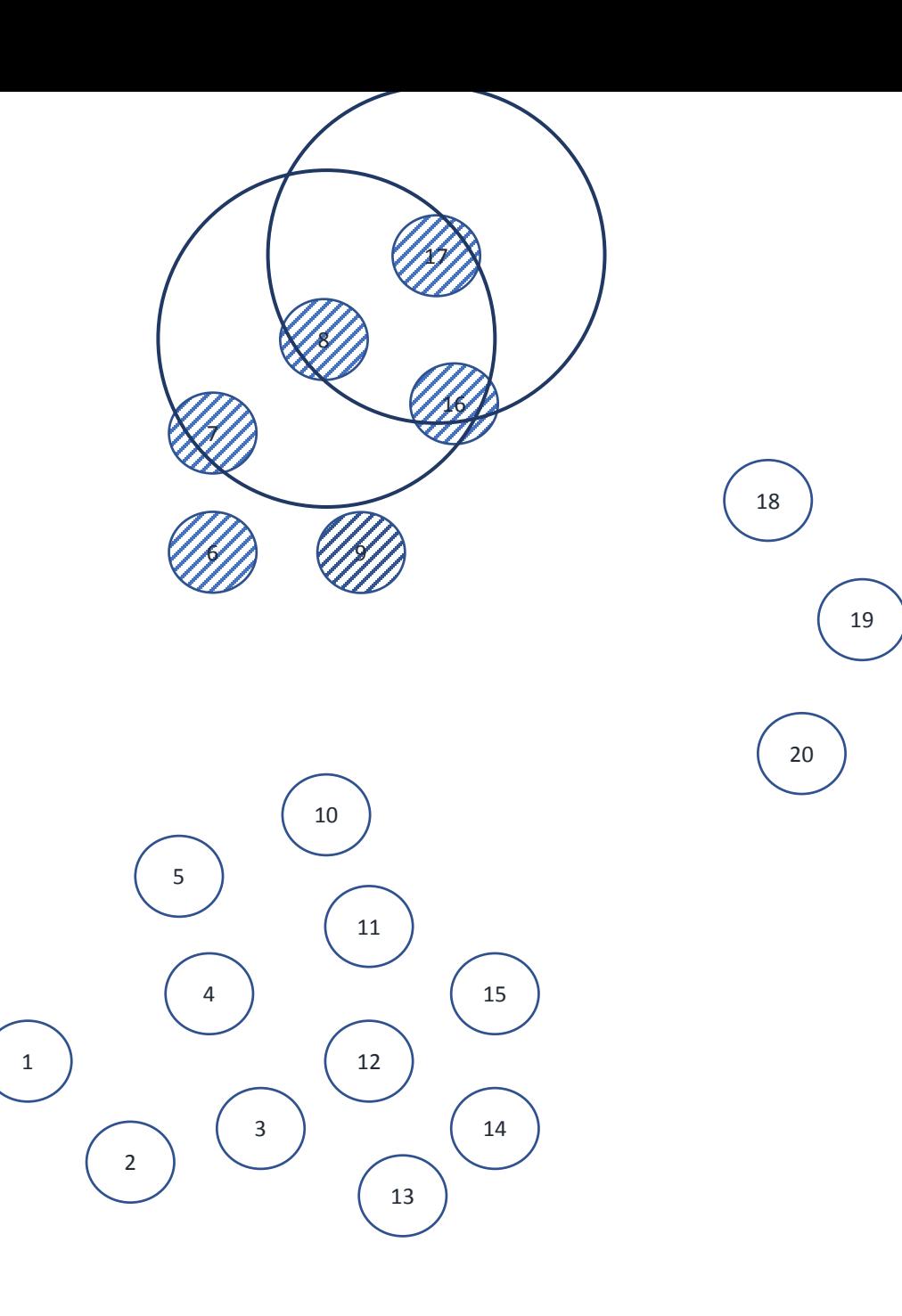

 $PCL - EclideanCluster Extraction (eps, minPts)$ 

1: clusters =  $\emptyset$ 2: for  $p \in P$  do  $Q = \emptyset$  $3:$ **if** *p*.status  $\neq$  processed then  $4:$  $Q$ .add $(p)$  $5:$ for  $q \in Q$  do 6:  $q$ .status = 'processed'  $7:$  $N =$  GetNeighbors $(q, \epsilon)$  $8:$  $Q$ .addAll $(N)$  $9:$ if size(Q)  $\geq minPts$  then clusters.add(Q)  $10:$ 

 $clusters = {C<sub>1</sub>(9,6,7,16,8,17)}$ 

 $Q = \{\}$ 

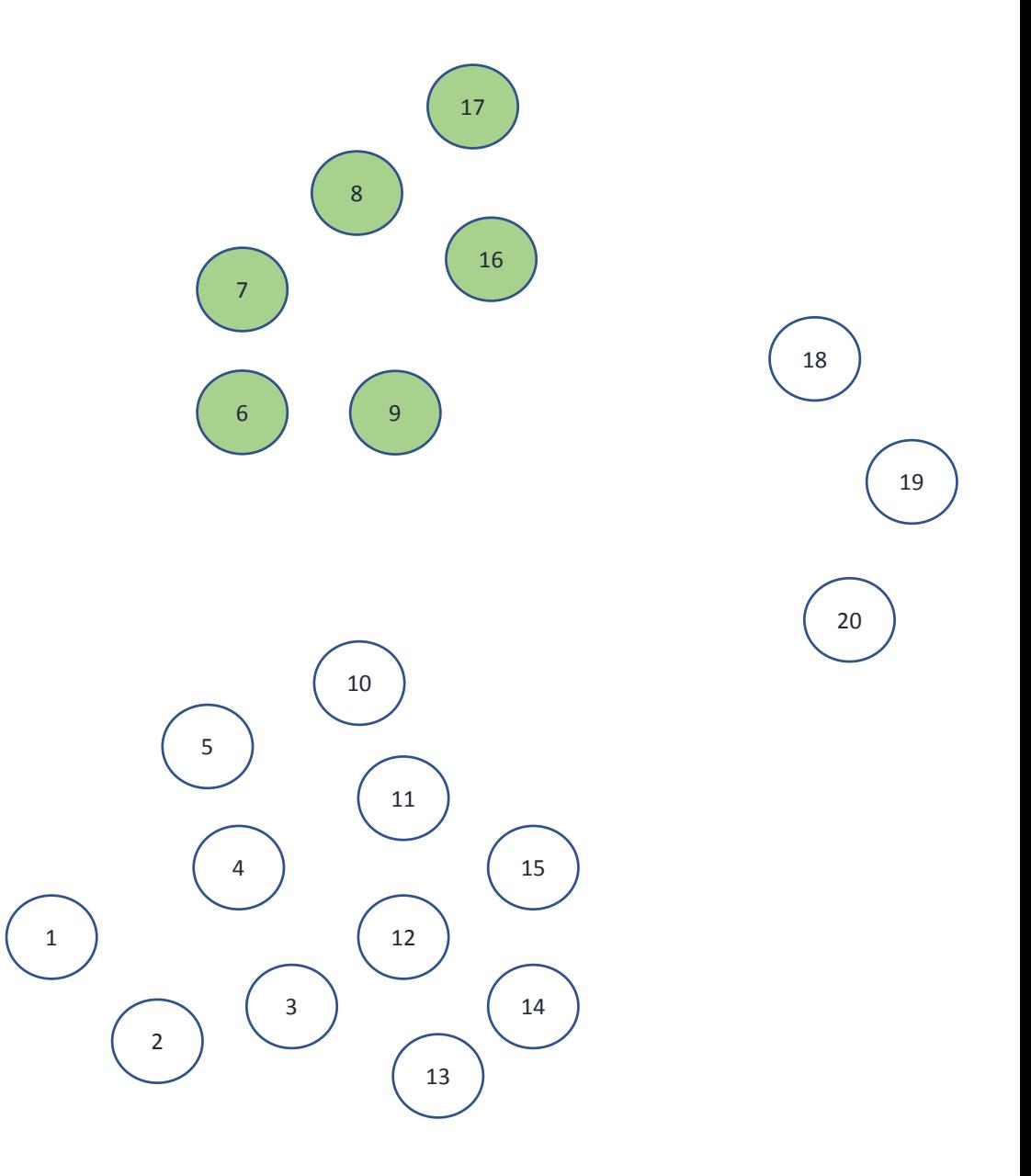

 $PCL - EclideanCluster Extraction (eps, minPts)$ 

1: clusters =  $\emptyset$ 2: for  $p \in P$  do  $Q = \emptyset$  $3:$ if *p*.status  $\neq$  processed then  $4:$  $Q$ .add $(p)$  $5:$ for  $q \in Q$  do 6:  $q$ .status = 'processed'  $7:$  $N =$  GetNeighbors $(q, \epsilon)$  $8:$  $Q$ .addAll $(N)$  $9:$ if size(Q)  $\geq$  minPts then clusters.add(Q)  $10:$ 

#### clusters

 $= \{ C_1(9,6,7,16,8,17), C_2(4,5,3,11,12,2,13,10,15,14,1), C_3(19,20,18) \}$ 

 $Q = \{\}$ 

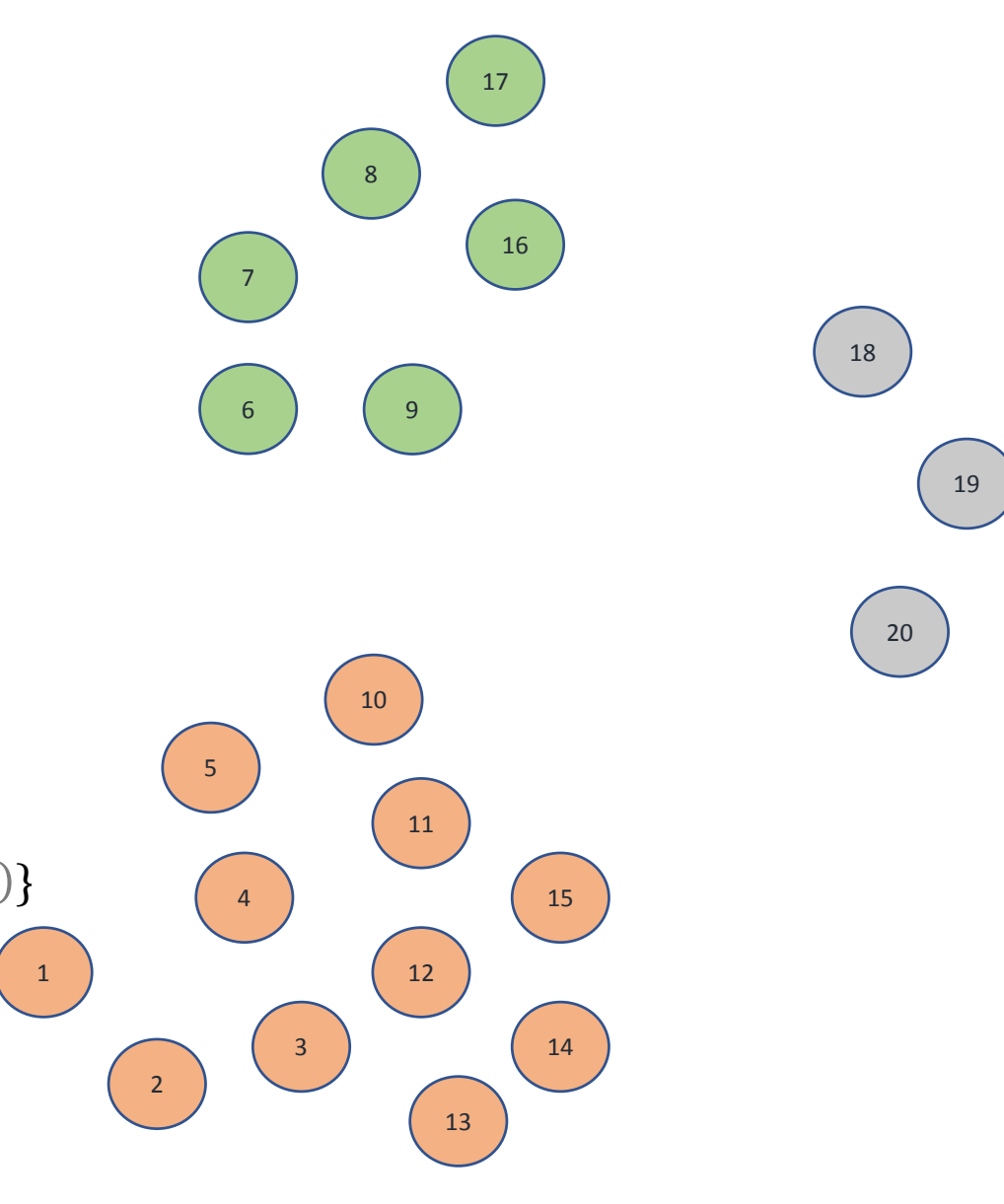

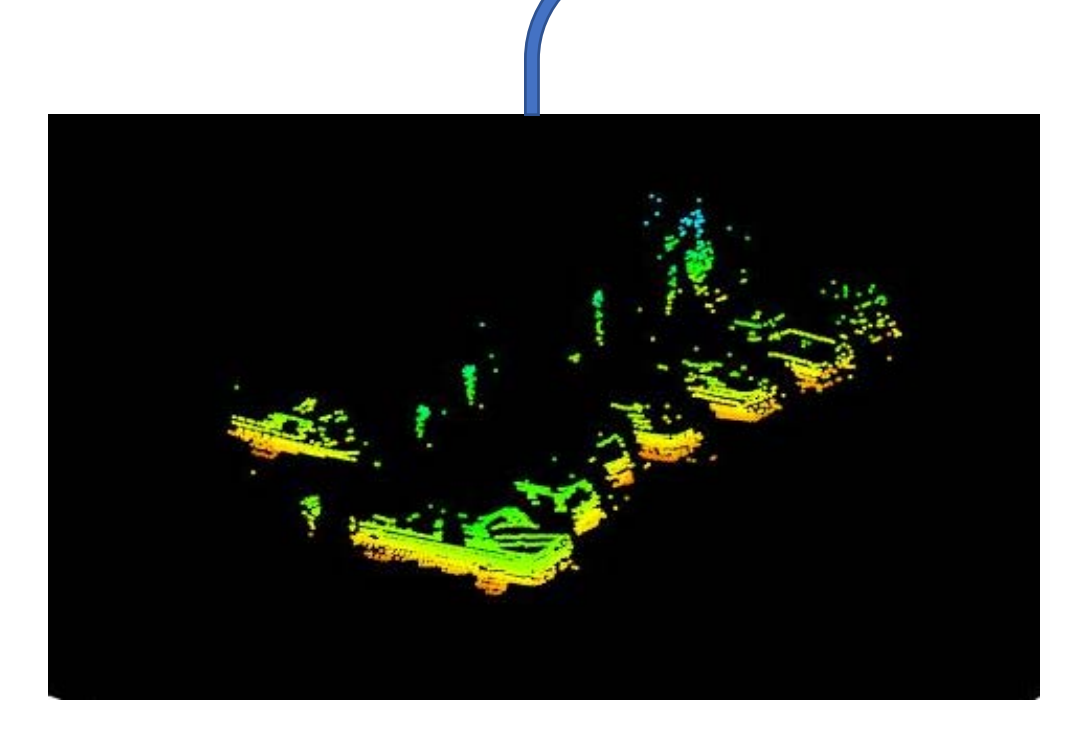

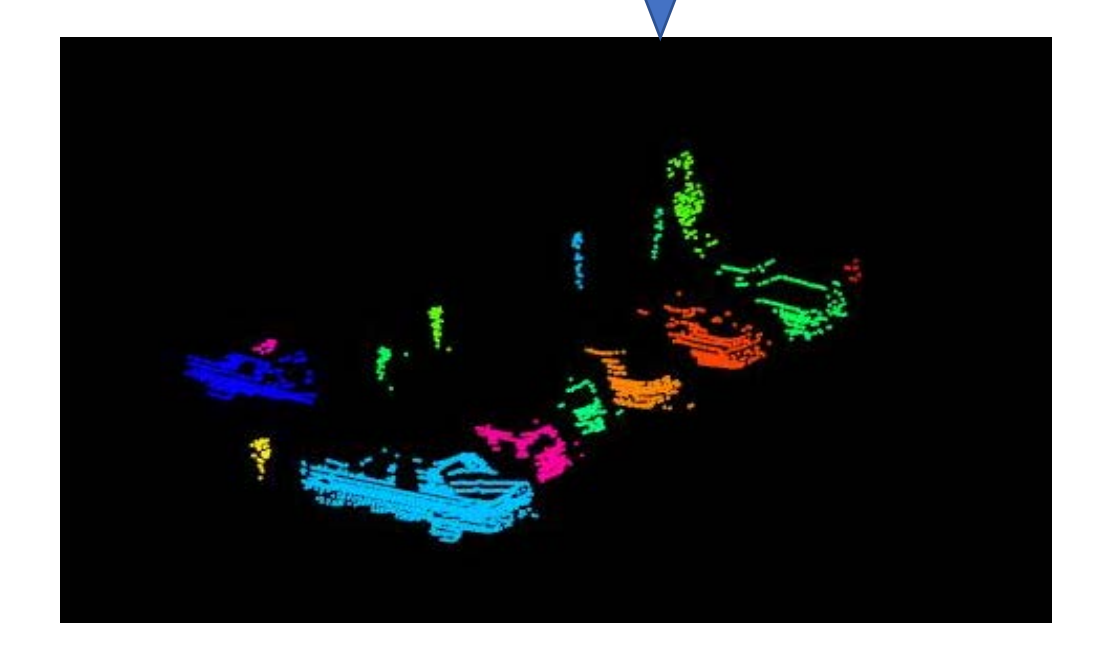

# Webots Simulator

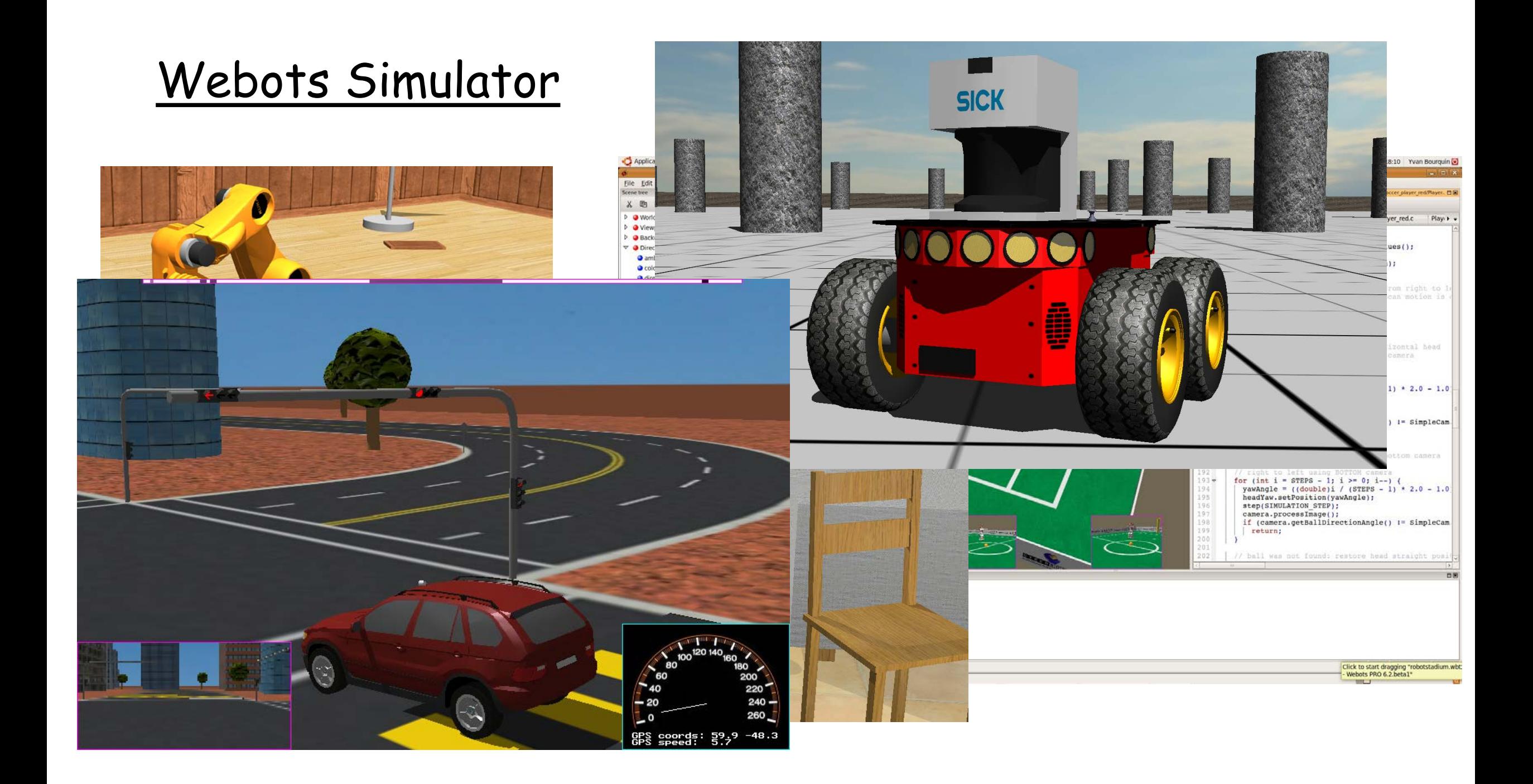

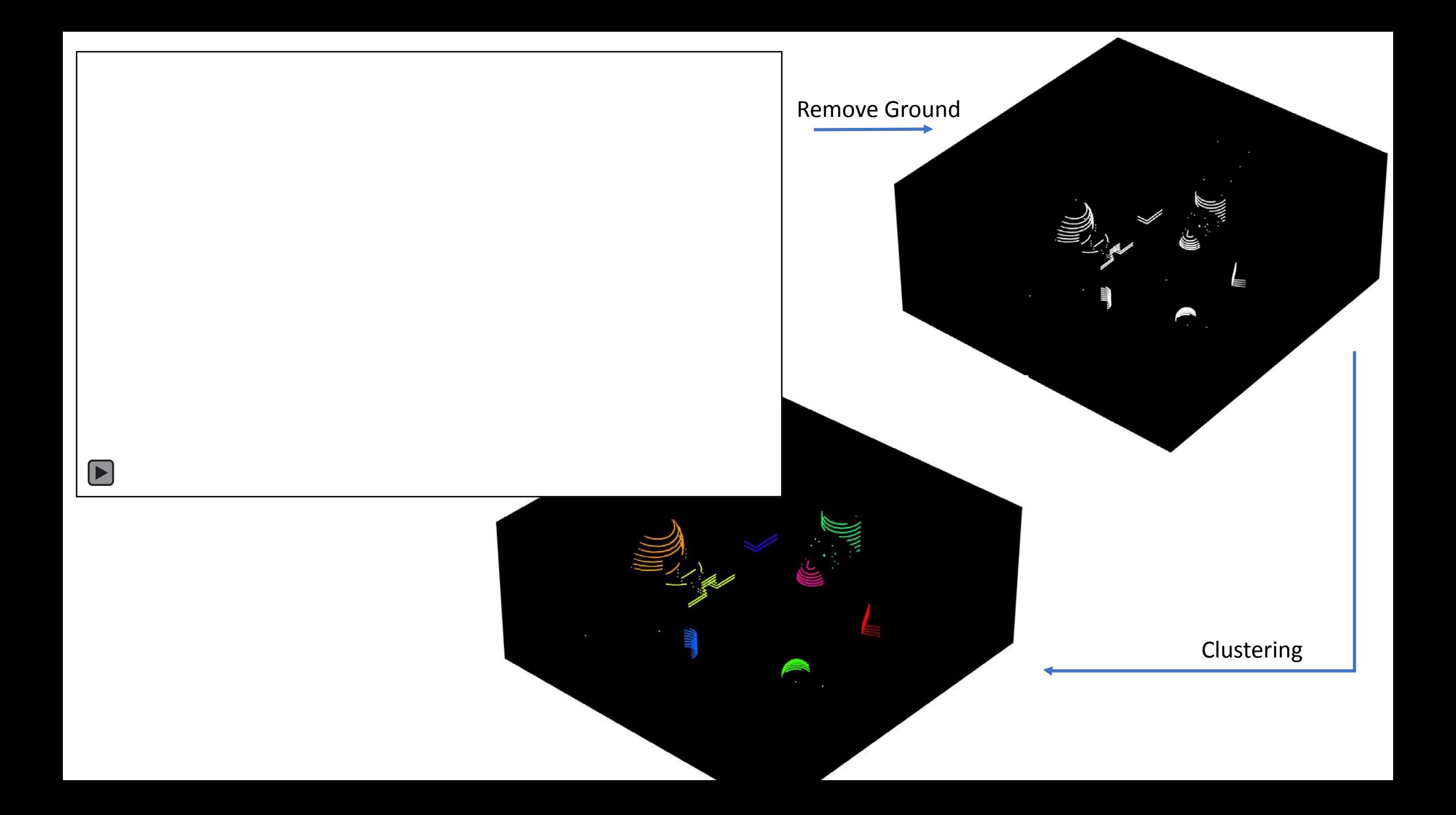

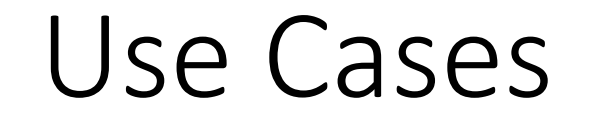

## Use cases

- Autonomous vehicles
	- Collision avoidance
	- Object detections
- Manufacturing
	- Protect a prohibited area
	- Alert an emergency situation